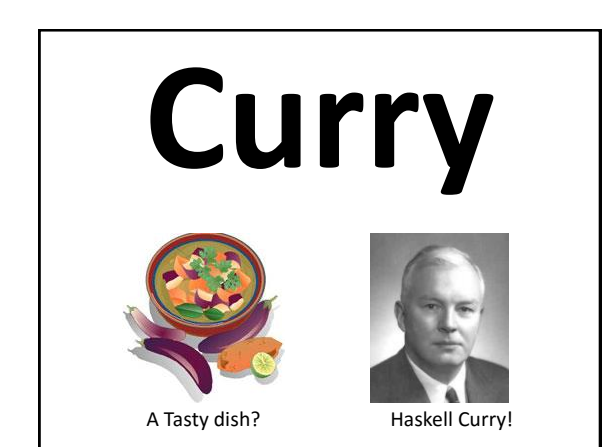

### **Curried Functions**

- Currying is a functional programming technique that takes a function of N arguments and produces a related one where some of the arguments are fixed
- In Scheme
	- $-($  define add1 (curry + 1))
	- (define double (curry \* 2))

### **A tasty dish?**

- Currying was named after the Mathematical logician [Haskell Curry](http://en.wikipedia.org/wiki/Haskell_Curry) (1900-1982)
- Curry worked on **[combinatory logic](http://en.wikipedia.org/wiki/Combinatory_logic)** ...
- A technique that eliminates the need for variables in [mathematical logic](http://en.wikipedia.org/wiki/Mathematical_logic) …
- and hence computer programming! – At least in theory
- The functional programming language [Haskell](http://www.haskell.org/) is also named in honor of Haskell Curry

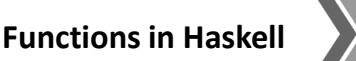

- In Haskell we can define *g* as a function that takes two arguments of types *a* and *b* and returns a value of type *c* like this:
	- $-g$  :: (a, b) -> c
- We can let *f* be the curried form of *g* by  $-f =$  [curry](http://haskell.org/ghc/docs/latest/html/libraries/base/Prelude.html%23v:curry) g
- The function f now has the signature  $-f$  :: a  $\rightarrow$  b  $\rightarrow$  c
- *f* takes an arg of type *a* & returns a function that

# **Functions in Haskell**

- •*All* functions in Haskell are curried, i.e., *all Haskell functions take just single arguments.*
- •This is mostly hidden in notation, and is not apparent to a new Haskeller
- •Let's take the function **div** :: [Int](http://haskell.org/ghc/docs/latest/html/libraries/base/Prelude.html%23t:Int) -> [Int](http://haskell.org/ghc/docs/latest/html/libraries/base/Prelude.html%23t:Int) -> Int which performs integer division
- •The expression *[div](http://haskell.org/ghc/docs/latest/html/libraries/base/Prelude.html%23v:div)* 11 2 evaluates to 5
- •But it's a two-part process
- –[div](http://haskell.org/ghc/docs/latest/html/libraries/base/Prelude.html%23v:div) 11 is evaled & *returns a function* of type [Int](http://haskell.org/ghc/docs/latest/html/libraries/base/Prelude.html%23t:Int) -> [Int](http://haskell.org/ghc/docs/latest/html/libraries/base/Prelude.html%23t:Int)
- –That function is applied to the value 2, yielding 5

## **Currying in Scheme**

takes an arg of type *b* & returns a value of type *c*

- Scheme has an explicit built in function, *curry*, that takes a function and some of its arguments and returns a curried function
- For example:
	- $-($ define add1 (curry + 1))
	- (define double (curry \* 2))
- We could define this easily as: (define (curry fun . args)
	- $\langle$ lambda x  $\langle$ apply fun  $\langle$ append args x $\rangle$ ))

### **Note on lambda syntax**

- (lambda X (foo X)) is a way to define a lambda expression that takes any number of arguments
- In this case X is bound to the list of the argument values, e.g.:

```
> (define f (lambda x (print x)))
> f
#<procedure:f>
> (f 1 2 3 4 5)
```
- (1 2 3 4 5)
- >

#### **Simple example (a)**

- Compare two lists of numbers pair wise: (apply and (map < ' $(0 1 2 3)$ ' $(5 6 7 8)$ ))
- Note that (map < ' $(0 1 2 3)$ ' (5 6 7 8)) evaluates to the list (#t #t #t #t)
- Applying and to this produces the answer, #t

# **Simple example (b)**

- Is every number in a list positive? (apply and (map <  $0'$  (5 6 7 8)))
- This is a nice idea, but will not work map: expects type <proper list> as 2nd argument, given: 0; other arguments were: #<procedure: <> (5 6 7 8)

 $==$  context  $==$ 

- /Applications/PLT/collects/scheme/private/misc.ss:74:7
- Map takes a function and lists for each of its arguments

## **Simple example (c)**

- Is every number in a list positive?
- Use *(lambda (x) (< 0 x))* as the function (apply and (map (lambda  $(x)$  (< 0 x)) '(5 6 7 8)))
- This works nicely and gives the right answer
- What we did was to use a general purpose, two-argument comparison function (?<?) to make a narrower one-argument one (0<?)

# **Simple example (d)**

- Here's where curry helps  $(carry < 0) \approx (lambda (x) (< 0 x))$
- So this does what we want (apply and (map  $(carry < 0)$  '(5 6 7 8))) – Currying < with 0 actually produces equivalent of:  $(lambda x (apply < (append '(0)x)))$ – So (curry < 0) takes one or more args, e.g.  $((\text{curry} < 0)$  10 20 30) => #t

 $((\text{curry} < 0)$  10 20 5) => #f

[But  $\leq$  taking more than 2 args makes example a toy $\circledcirc$ ]

## **A real world example**

- I wanted to adapt a Lisp example by Google's [Peter Norvig](http://norvig.com/) of a simple program that generates random sentences from a context free grammar
- It was written to take the grammar and start symbol as global variables  $\odot$
- I wanted to make this a parameter, but it made the code more complex  $\odot$   $\odot$
- Scheme's curry helped solve this!

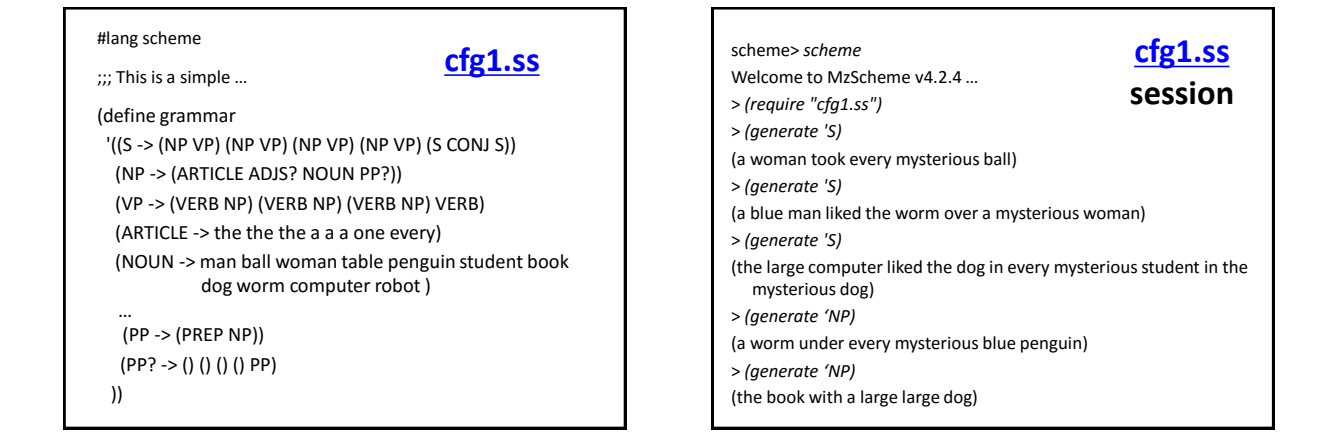

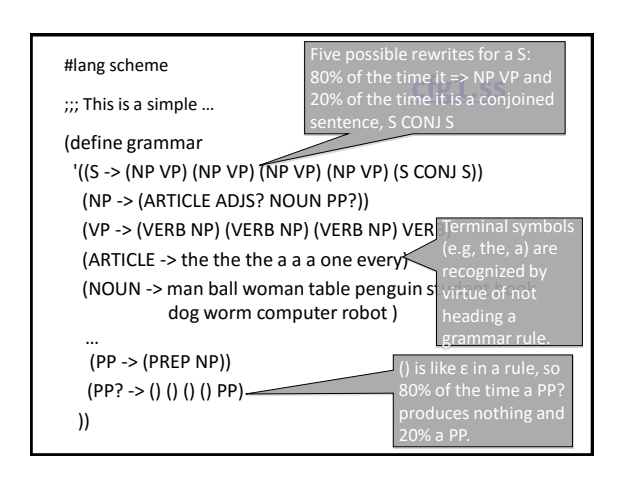

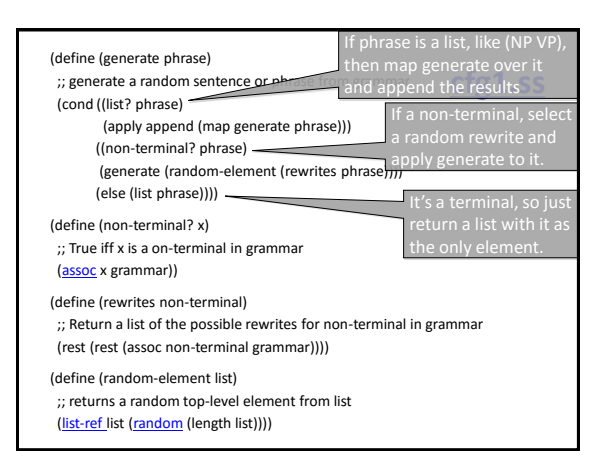

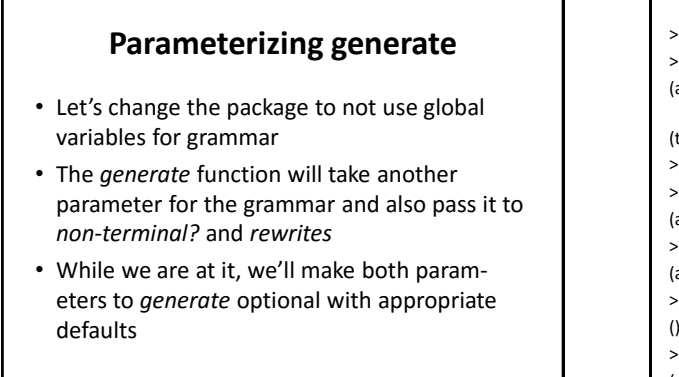

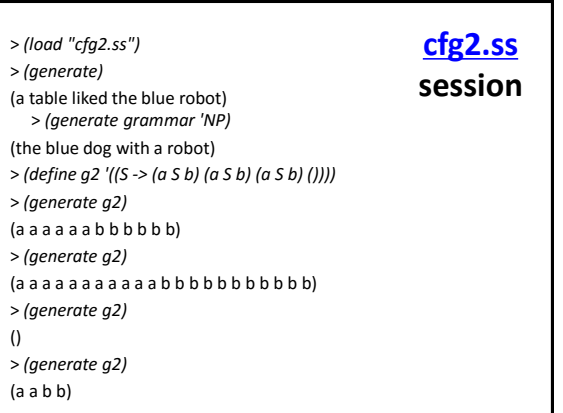

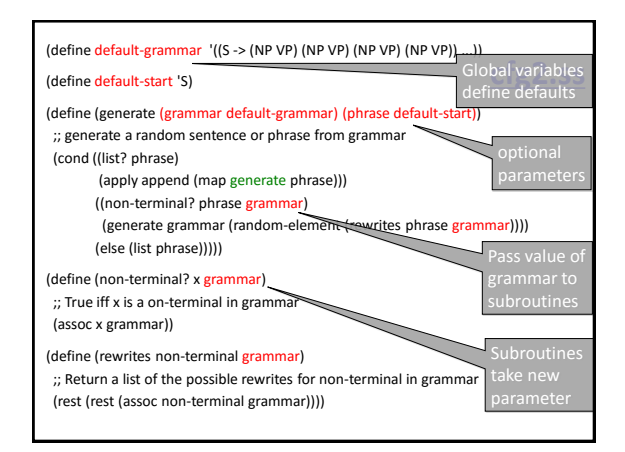

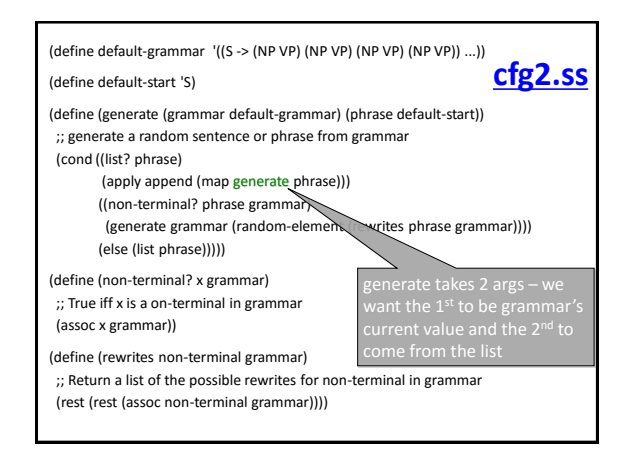

**[cfg2.ss](http://www.csee.umbc.edu/courses/331/fall10/code/scheme/cfg2.ss)** (define default-grammar '((S -> (NP VP) (NP VP) (NP VP) (NP VP)) ...)) (define default-start 'S) (define (generate (grammar default-grammar) (phrase default-start)) ;; generate a random sentence or phrase from grammar (cond ((list? phrase) (apply append (map (curry generate grammar) phrase))) ((non-terminal? phrase grammar) (generate grammar (random-element (rewrites phrase grammar)))) (else (list phrase))))) (define (non-terminal? x grammar) ;; True iff x is a on-terminal in grammar (assoc x grammar)) (define (rewrites non-terminal grammar) ;; Return a list of the possible rewrites for non-terminal in grammar (rest (rest (assoc non-terminal grammar))))

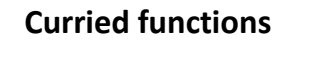

- Curried functions have lots of applictions in programming language theory
- The curry operator is also a neat trick in our functional programming toolbox
- You can add them to Python and other languages, if the underlying language has the right support